государственное автономное профессиональное образовательное учреждение Самарской области «Самарский колледж сервиса производственного оборудования имени Героя Российской Федерации Е.В. Золотухина»

**УТВЕРЖДАЮ** Заместитель директора по УПР Н.А. Вагизова mart 2017 г. Or  $\alpha$ 

# РАБОЧАЯ ПРОГРАММА УЧЕБНОЙ ДИСЦИПЛИНЫ

## ЕН.02 Информатика

23.02.01 Организация перевозок и управление на транспорте (по видам)

Рабочая программа учебной дисциплины разработана на основе Федераль государственного образовательного стандарта (далее - ФГОС) по программе подгот специалистов среднего звена 23.02.01 Организация перевозок и управление на транспорта

Разработчик: Фатеева А.Н., преподаватель ГАПОУ СКСПО.

Рассмотрена и рекомендована ПЦК Протокол № 1  $\frac{\log \frac{1}{2}}{\log \frac{1}{2}}$  or  $\frac{29}{\log \frac{1}{2}}$  2017 F<br>
Председатель Creecever Eлинанская C.B.

corner a their second to les

### **СОДЕРЖАНИЕ**

**стр.**

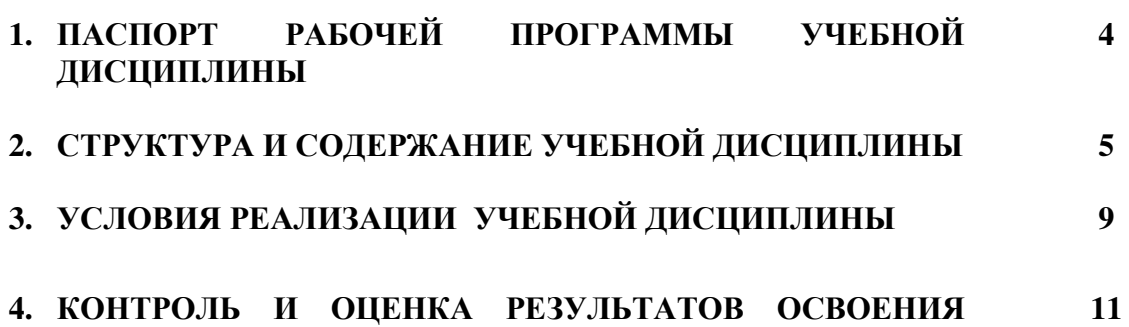

**УЧЕБНОЙ ДИСЦИПЛИНЫ**

#### **1. ПАСПОРТ РАБОЧЕЙ ПРОГРАММЫ УЧЕБНОЙ ДИСЦИПЛИНЫ Информатика**

#### **1.1. Область применения рабочей программы**

Программа учебной дисциплины является частью программы подготовки специалистов среднего звена в соответствии с ФГОС по специальности 23.02.01 Организация перевозок и управление на транспорте (по видам).

**1.2. Место учебной дисциплины в структуре основной профессиональной образовательной программы:** учебная дисциплина относится к математическому и общему естественнонаучному циклу.

#### **1.3. Цели и задачи учебной дисциплины – требования к результатам освоения учебной дисциплины:**

В результате освоения учебной дисциплины обучающийся должен *уметь*:

- использовать изученные прикладные программные средства. В результате освоения учебной дисциплины обучающийся должен *знать*:
- основные понятия автоматизированной обработки информации, общий состав и структуру электронно-вычислительных машин и вычислительных систем;
- базовые системные продукты и пакеты прикладных программ.

В результате освоения учебной дисциплины обучающийся должен овладеть общими и профессиональными компетенциями:

ОК 1. Понимать сущность и социальную значимость своей будущей профессии, проявлять к ней устойчивый интерес.

ОК 2. Организовывать собственную деятельность, выбирать типовые методы и способы выполнения профессиональных задач, оценивать их эффективность и качество.

ОК 3. Принимать решения в стандартных и нестандартных ситуациях и нести за них ответственность.

ОК 4. Осуществлять поиск и использование информации, необходимой для эффективного выполнения профессиональных задач, профессионального и личностного развития.

ОК 5. Использовать информационно-коммуникационные технологии в профессиональной деятельности.

ОК 6. Работать в коллективе и команде, эффективно общаться с коллегами, руководством, потребителями.

ОК 7. Брать на себя ответственность за работу членов команды (подчиненных), результат выполнения заданий.

ОК 8. Самостоятельно определять задачи профессионального и личностного развития, заниматься самообразованием, осознанно планировать повышение квалификации.

ОК 9. Ориентироваться в условиях частой смены технологий в профессиональной деятельности.

ПК 1.1. Выполнять операции по осуществлению перевозочного процесса с применением современных информационных технологий управления перевозками.

ПК 2.1. Организовывать работу персонала по планированию и организации перевозочного процесса.

ПК 2.3. Организовывать работу персонала по технологическому обслуживанию перевозочного процесса.

ПК 3.1. Организовывать работу персонала по обработке перевозочных документов и осуществлению расчетов за услуги, предоставляемые транспортными организациями.

#### **1.4. Рекомендуемое количество часов на освоение программы учебной дисциплины:**

максимальной учебной нагрузки обучающегося - 117 часов, в том числе:

обязательной аудиторной учебной нагрузки обучающегося - 78 часов;

самостоятельной работы обучающегося - 39 часов.

#### **2. СТРУКТУРА И СОДЕРЖАНИЕ УЧЕБНОЙ ДИСЦИПЛИНЫ 2.1. Объем учебной дисциплины и виды учебной работы**

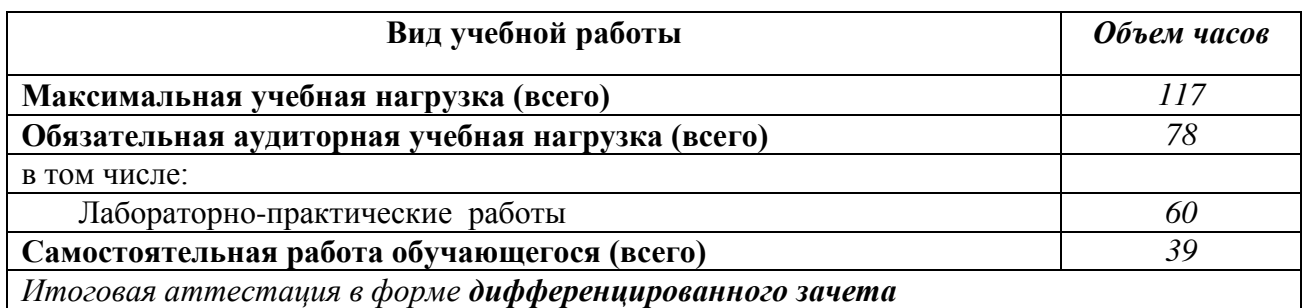

## **2.2. Тематический план и содержание учебной дисциплины Информатика**

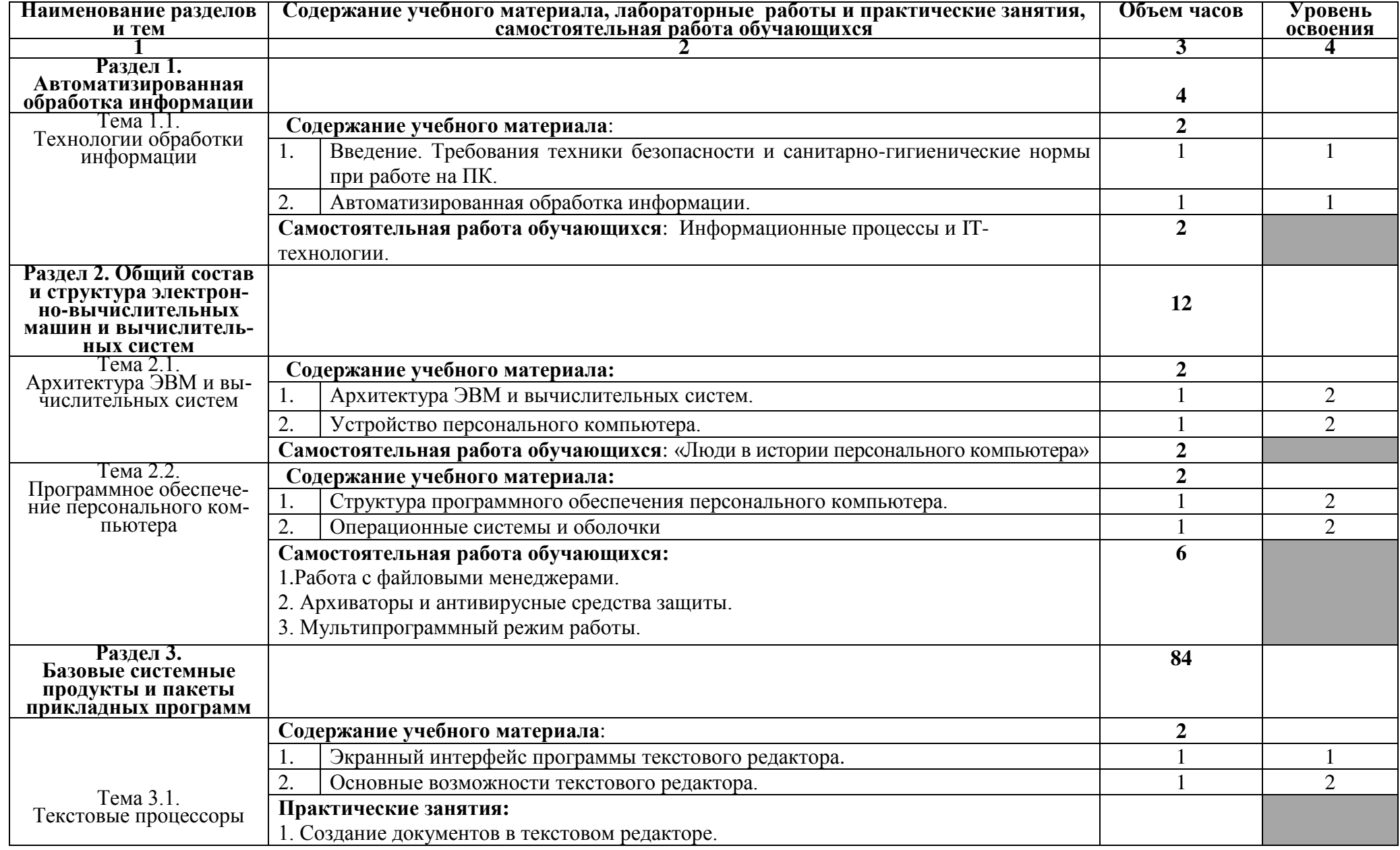

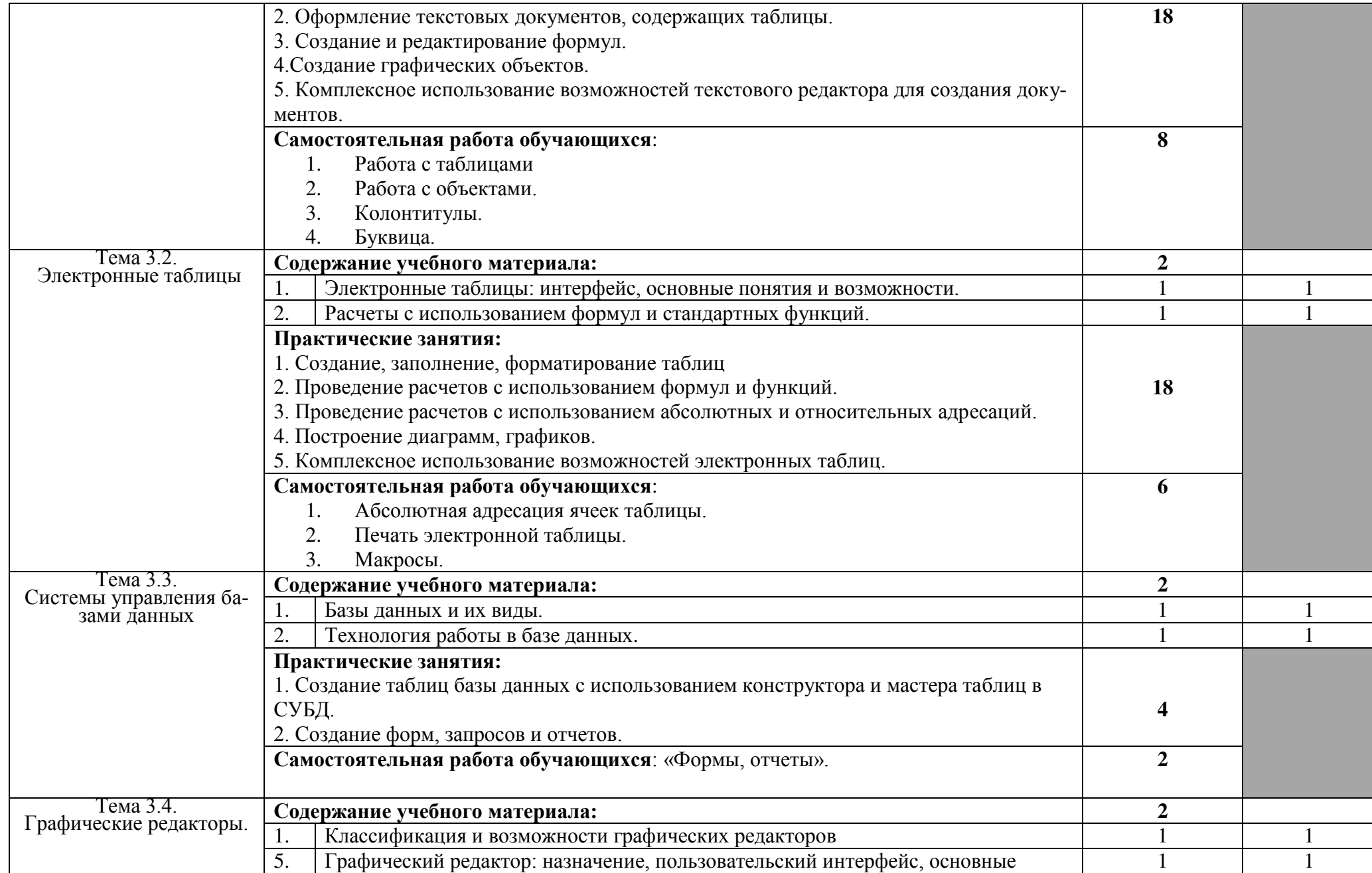

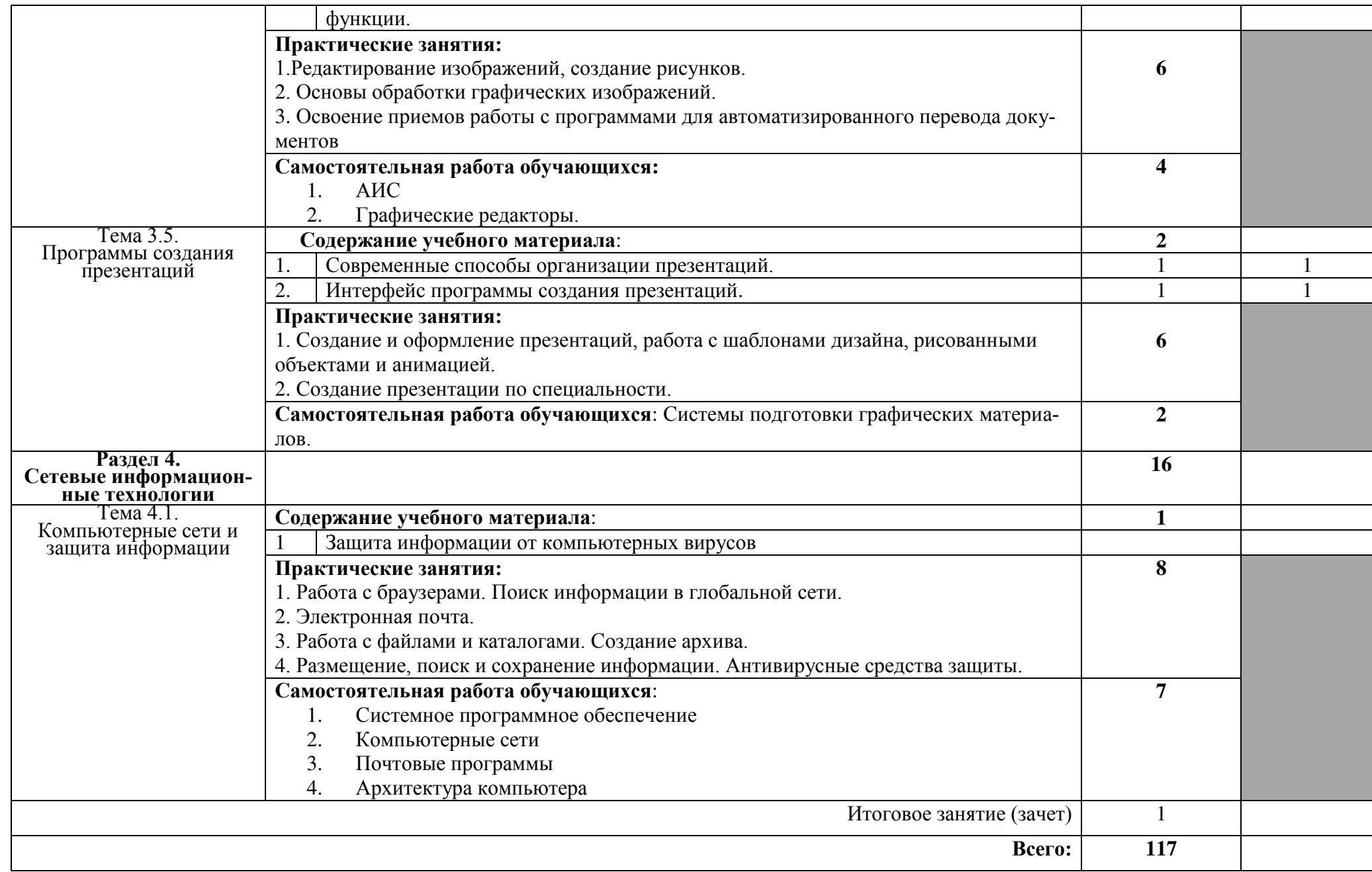

#### **3. УСЛОВИЯ РЕАЛИЗАЦИИ УЧЕБНОЙ ДИСЦИПЛИНЫ**

#### **3.1. Требования к минимальному материально-техническому обеспечению**

Реализация учебной дисциплины требует наличия кабинета «Информатики».

Оборудование учебного кабинета:

- посадочные места по количеству обучающихся;
- рабочее место преподавателя;
- столы компьютерные;
- шкафы;
- комплекты заданий для тестирования и контрольных работ.

Технические средства обучения:

- персональные компьютеры, подключенные к локальной сети и интернет;
- интерактивная доска;
- мультимедийная система;
- принтер;
- сканер;
- многофункциональное устройство;
- мультипроектор.

Лицензионное программное обеспечение:

- операционная система MS Windows 7/8.
- Microsoft Visual Basic.
- комплект прикладных программ Microsoft Office 2007/2010.
- система автоматизированного проектирования КОМПАС 3D LT.
- программа архивирования данных WinRar, WinZip.
- программа для записи дисков Nero.

- антивирусная программа Антивирус Касперского, для Windows Microsoft Security Essentials..

- браузеры Yandex, Google, Mozilla.
- программа распознавания текста ABBYY Fine Reader.
- программные среды компьютерной графики Adobe Photoshop, CorelDraw.
- программа для обработки звука Sound Forge.
- программа для обработки видео Pinnacle Studio..

Технические средства обучения: мультипроектор, графопроектор, персональные компьютеры, электронные издания, комплект лицензионного программного обеспечения, интерактивная доска.

#### **3.2. Информационное обеспечение обучения**

#### **Перечень рекомендуемых учебных изданий, Интернет-ресурсов, дополнительной литературы**

Основные источники:

- 1. Информатика: учебник для сред.прод.образования / Е.В.Михеева, О.И.Титова. М.: Издат. центр «Академия», 2012. – 352 с.
- 2. Практикум по информатике: учеб. пособие для студ. Учреждений сред. проф. образования / Е.В.Михеева, – 7-е изд.стер. - М.: Издат. центр «Академия», 2012.
- 3. Практикум по информационным технологиям в профессиональной деятельности: учеб.пособие для студ. сред. проф. образования / Е.В.Михеева, – 8-е изд.стер. - М.: Издат. центр «Академия», 2012.
- 4. Маскаева А.М. Основы теории информации: учебное пособие. Гриф экспертного совета по профессиональному образованию в РФ.- Инфра-М, Форум, 2014

Дополнительные источники:

- 1. Плотникова Н.Г. Информатика и информационно коммуникационные технологии (ИКТ): Учебное пособие.- РИОР, Инфра-М, 2014-124с
- 2. Кузнецов А.А. и др. Информатика, тестовые задания. М., 2006..
- 3. Колмыкова Е.А., Кумскова И.А. Информатика: учеб. пособие для студ. сред. проф. образования. – 2-е изд., стер. – М.: Издат. центр «Академия», 2006. – 416 с.
- 4. Самылкина Н.Н. Построение тестовых задач по информатике. Метод. пособие. М., 2006.
- 5. Безручко В.Т. Информатика (курс лекций): учеб. пособие. М.: ИД «Форум»: ИНФРА-М, 2006. – 432.: ил.
- 6. Информатика: Базовый курс / Симонович С.В.и др. СПб.: Питер, 2009.
- 7. Колмыкова Е.А., Кумскова И.А. Информатика: учеб. пособие для студ. сред. проф. образования. – 2-е изд., стер. – М.: Издат. центр «Академия», 2006. – 416 с
- 8. Информационные технологии в профессиональной деятельности / Михеева Е.В.,– М.: Издат. центр «Академия», 2008.

9. Майкрософт: Учебные проекты с использованием Microsoft Office. – М., 2006. Интернет-ресурсы:

- 1. www.fcior.edu.ru (Федеральный центр информационно-образовательных ресурсов — ФЦИОР).
- 2. www.school-collection.edu.ru (Единая коллекция цифровых образовательных ресурсов).
- 3. www.intuit.ru/studies/courses (Открытые интернет-курсы «Интуит» по курсу «Информатика»).
- 4. www.lms.iite.unesco.org (Открытые электронные курсы «ИИТО ЮНЕСКО» по информационным технологиям).
- 5. http://ru.iite.unesco.org/publications (Открытая электронная библиотека «ИИТО ЮНЕСКО» по ИКТ в образовании).
- 6. www.megabook.ru (Мегаэнциклопедия Кирилла и Мефодия, разделы «Наука / Математика. Кибернетика» и «Техника / Компьютеры и Интернет»).
- 7. www.ict.edu.ru (портал «Информационно-коммуникационные технологии в образовании»).
- 8. www.digital-edu.ru (Справочник образовательных ресурсов «Портал цифрового образования»).
- 9. www.window.edu.ru (Единое окно доступа к образовательным ресурсам Российской Федерации).
- 10. www.freeschool.altlinux.ru (портал Свободного программного обеспечения).
- 11. www.heap.altlinux.org/issues/textbooks (учебники и пособия по Linux). www.books.altlinux.ru/altlibrary/openoffice (электронная книга «ОpenOffice.org: Теория и практика»).

#### **4. КОНТРОЛЬ И ОЦЕНКА РЕЗУЛЬТАТОВ ОСВОЕНИЯ УЧЕБНОЙ ДИСЦИПЛИНЫ**

**Контроль и оценка** результатов освоения учебной дисциплины осуществляется преподавателем в процессе проведения практических занятий и лабораторных работ, тестирования, а также выполнения обучающимися индивидуальных заданий, проектов, исследований.

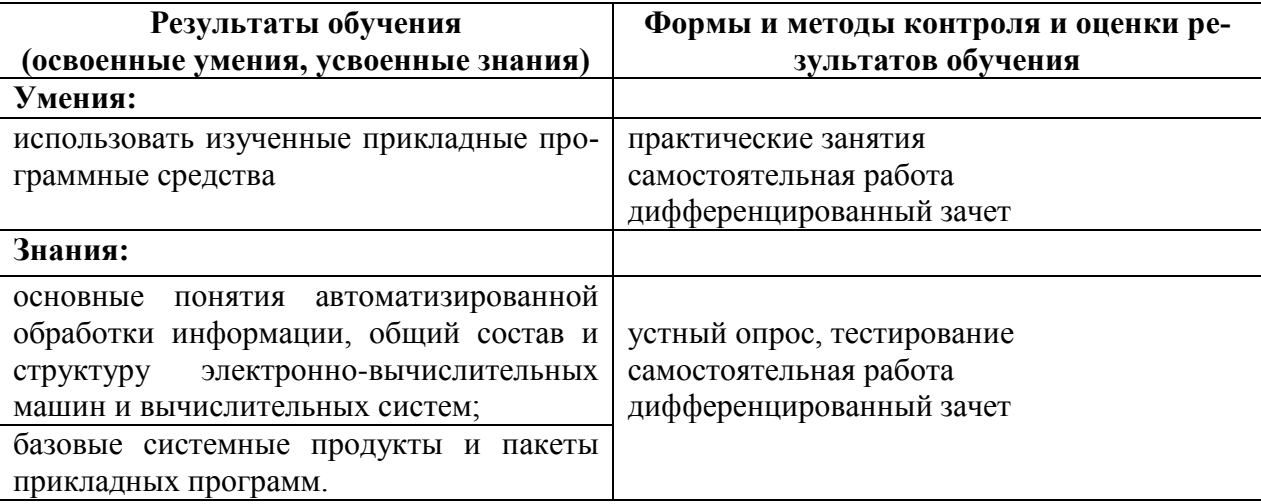

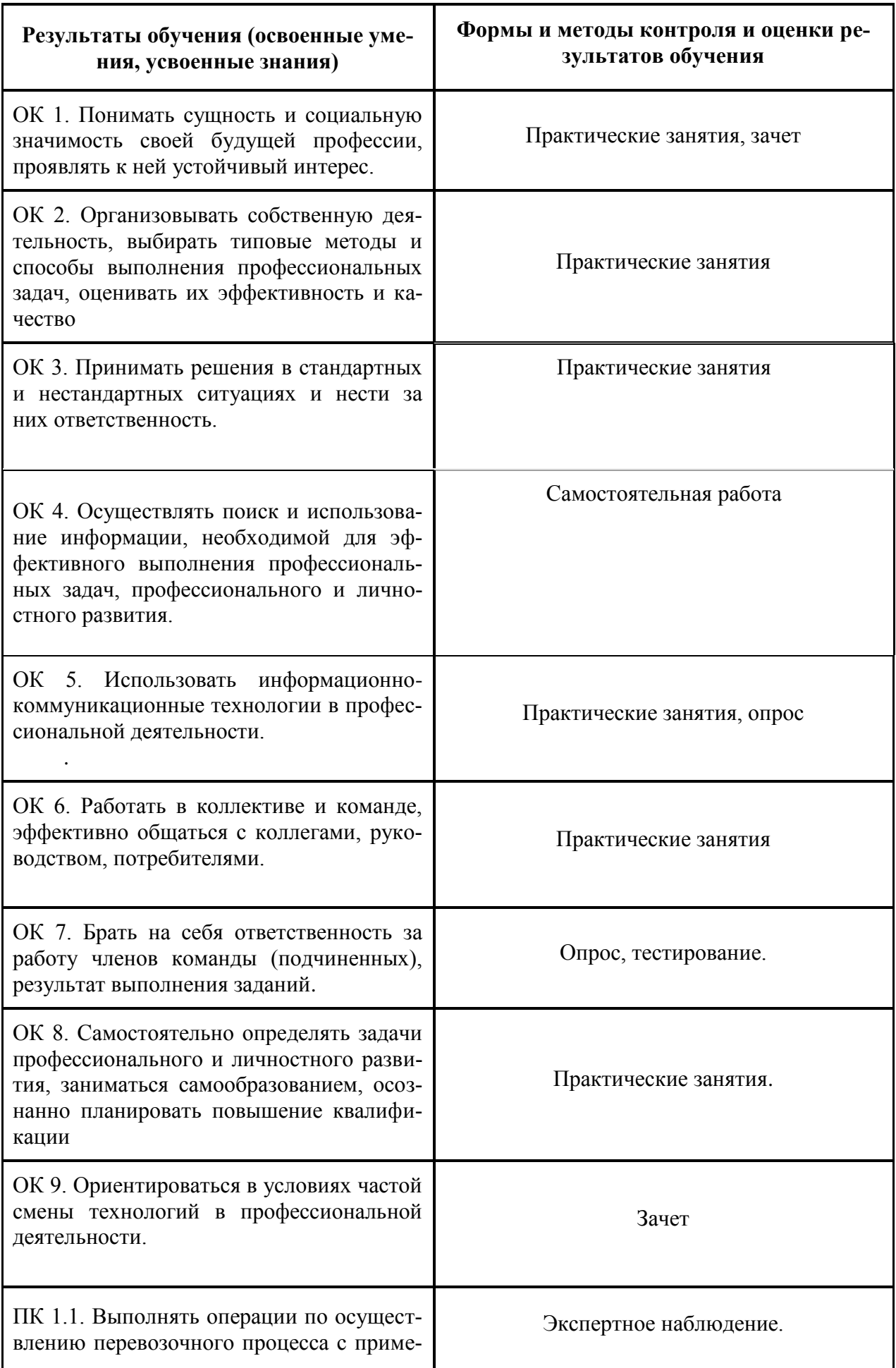

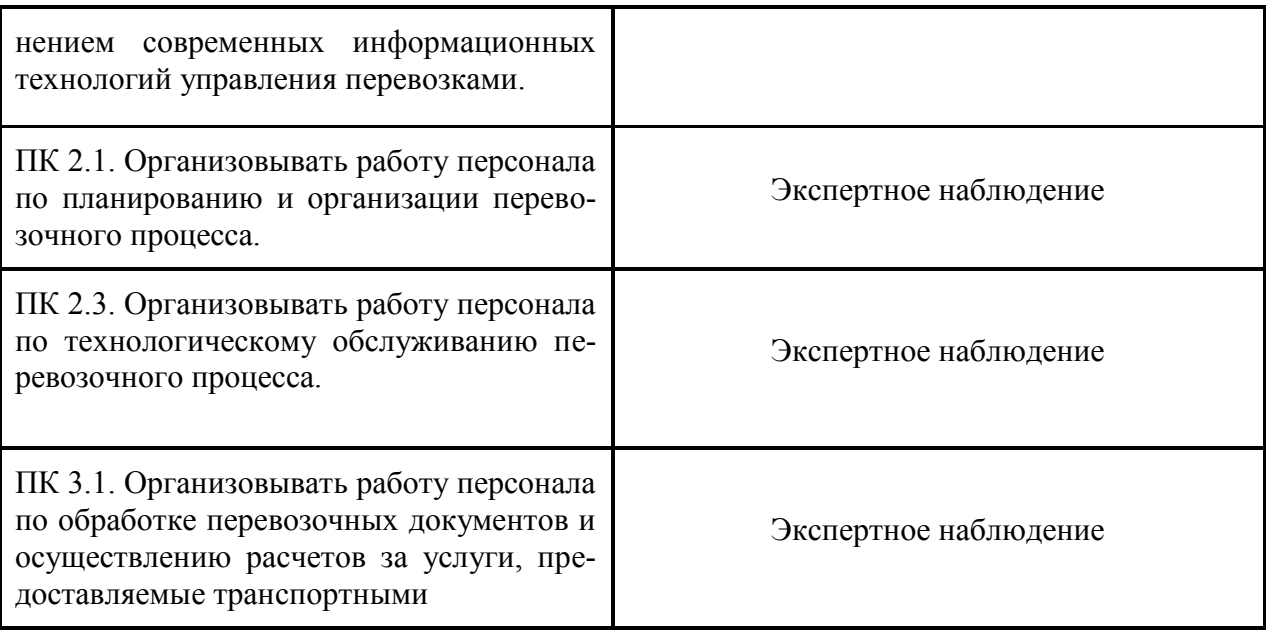

.